# PARAMÈTRES "PARAMÉTRAGE"

Vous êtes au menu [Système > paramétrages](https://extranet.vega-info.fr/doc-polaris/NF13517_—_Gestion_des_paramètres) > Paramétrage.

## **Sommaire**

- 1 Gestion des journaux (log)
- 2 Options réseau
- 3 Paramètres divers
- 4 Service de réplication

### Gestion des journaux (log)

#### Options réseau

#### Paramètres divers

#### Service de réplication

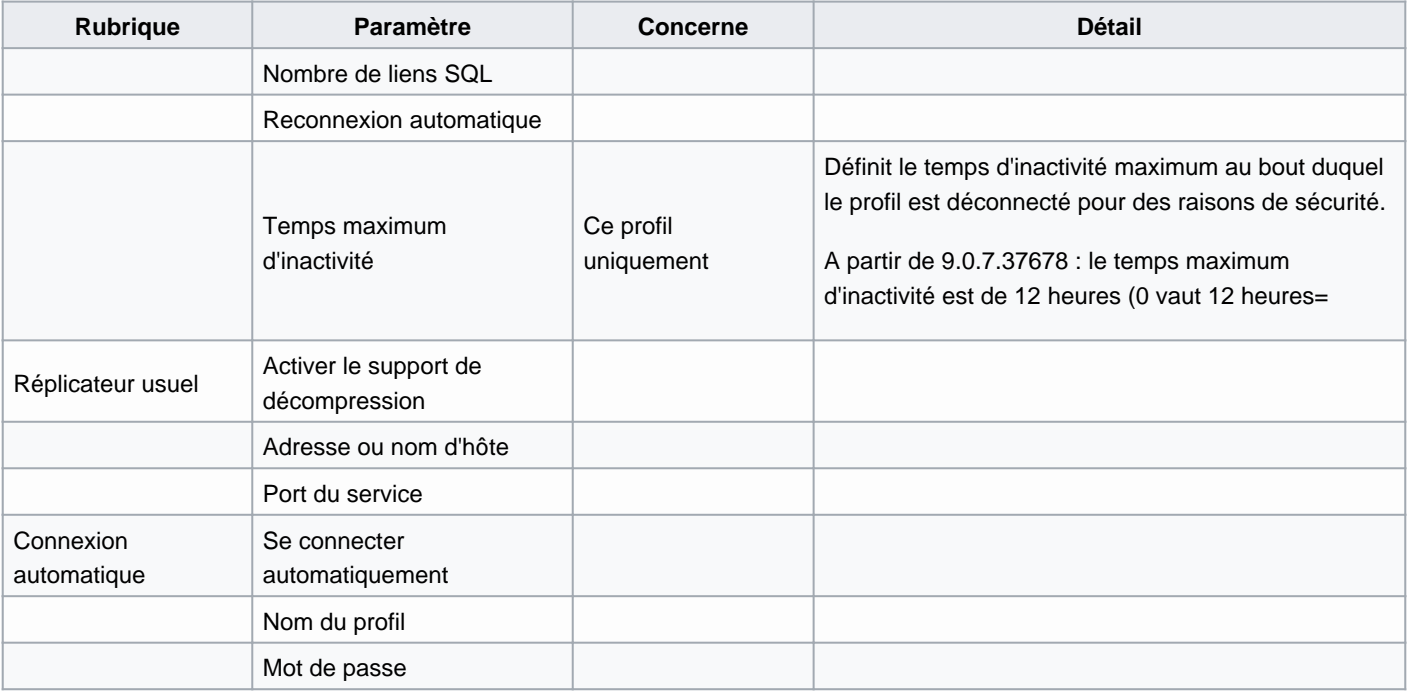